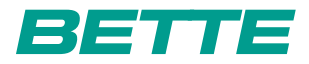

## **BETTE**STARLET IV

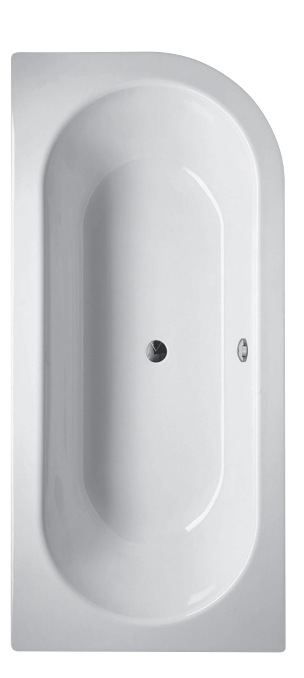

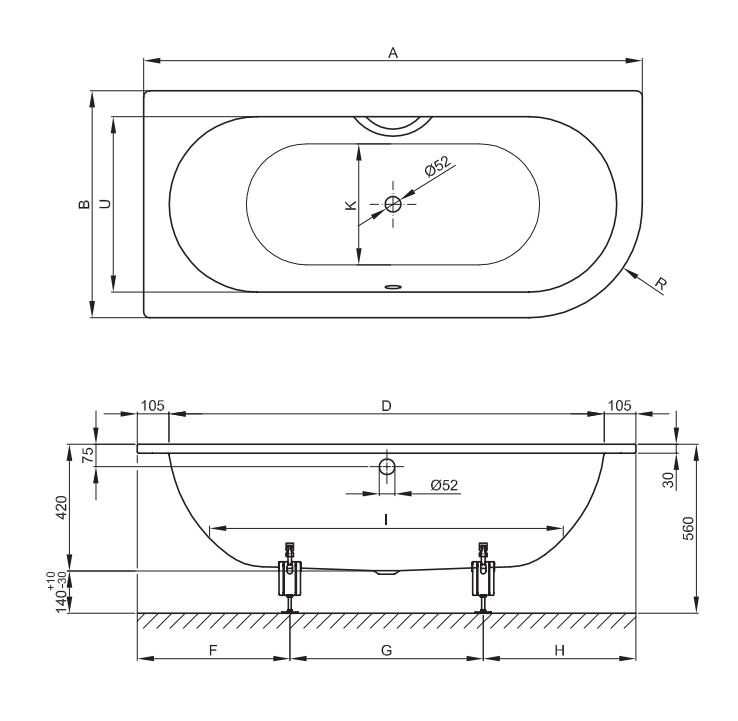

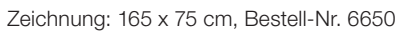

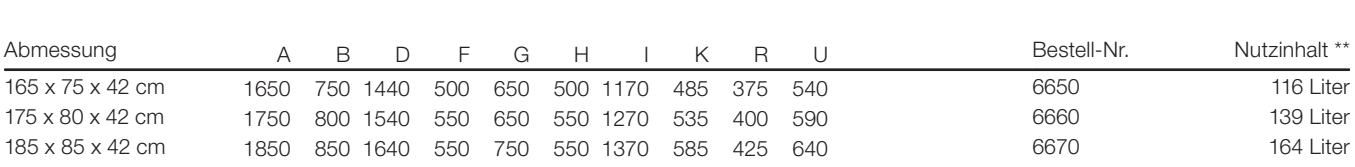

Alle Angaben in mm.